# **stateflow Documentation**

*Release 0.0.1*

**Tomasz Łakota**

**Jul 27, 2018**

# Contents:

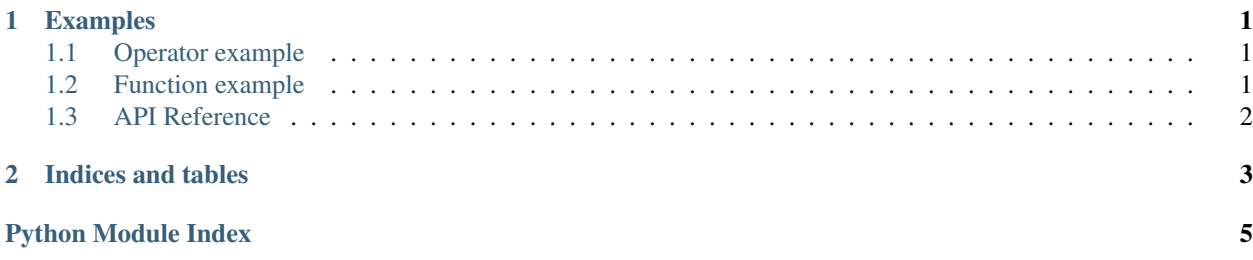

# CHAPTER 1

### Examples

# <span id="page-4-3"></span><span id="page-4-1"></span><span id="page-4-0"></span>**1.1 Operator example**

```
>>> from stateflow import var, assign
\Rightarrow a = var(1)
\Rightarrow b = var(2)
>>> a_plus_b = a + b
>>> print(a_plus_b)
3
>>> assign(a, 4)
>>> print(a_plus_b)
6
```
### <span id="page-4-2"></span>**1.2 Function example**

```
>>> from stateflow import var, assign, reactive
\Rightarrow a = var(1)
\Rightarrow b = var(2)
>>>
>>> @reactive
... def elaborate(a, b):
... return \binom{n}{1} + \binom{n}{2} = \binom{n}{2}. format (a, b, a+b)
>>>
>>> text = elaborate(a, b)
>>> print(text)
1 + 2 = 3>>> assign(a, 4)
>>> print(text)
4 + 2 = 6
```
Todo:

- <span id="page-5-3"></span>• ev
- exception handling (many examples)
- reactive\_finalizable
- volatile

# <span id="page-5-0"></span>**1.3 API Reference**

<span id="page-5-2"></span>Contents:

Exceptions definitions.

- **exception** stateflow.errors.**ArgEvalError**(*arg\_name*, *function\_name*, *call\_stack*, *cause*) A reactive argument is in error state. The argument error should be the cause of this error.
- **exception** stateflow.errors.**EvalError**(*definition\_stack*, *cause*) An exception occured while evaluation of some Observable.
- **exception** stateflow.errors.**NotAssignable** Raised when the "\_\_assign\_\_" method is called on the Observable that doesn't support assignment.
- **exception** stateflow.errors.**NotInitializedError**
- **exception** stateflow.errors.**SilentError**(*cause=None*, *\*args*) An exception that is silently propagated and not raised unless explicit unwrapping is done on the variable. The error that is silenced should be the cause of this error.
- <span id="page-5-1"></span>**exception** stateflow.errors.**ValidationError**(*description*) An argument doesn't satisfy some criterion so the function is not called.

# CHAPTER 2

Indices and tables

- <span id="page-6-0"></span>• genindex
- modindex
- search

Python Module Index

<span id="page-8-0"></span>s

stateflow, [2](#page-5-1) stateflow.errors, [2](#page-5-2) stateflow.examples.basic, [1](#page-4-0)

# Index

# A

ArgEvalError, [2](#page-5-3)

#### E

EvalError, [2](#page-5-3)

#### N

NotAssignable, [2](#page-5-3) NotInitializedError, [2](#page-5-3)

# S

SilentError, [2](#page-5-3) stateflow (module), [2](#page-5-3) stateflow.errors (module), [2](#page-5-3) stateflow.examples.basic (module), [1](#page-4-3)

# V

ValidationError, [2](#page-5-3)